# **МИНИСТЕРСТВО НАУКИ И ВЫСШЕГО ОБРАЗОВАНИЯ РОССИЙСКОЙ ФЕДЕРАЦИИ**

#### **Федеральное государственное бюджетное образовательное учреждение высшего образования**

«ТОМСКИЙ ГОСУДАРСТВЕННЫЙ УНИВЕРСИТЕТ СИСТЕМ УПРАВЛЕНИЯ И РАДИОЭЛЕКТРОНИКИ» (ТУСУР)

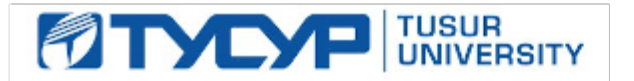

УТВЕРЖДАЮ

Проректор по УР

Документ подписан электронной подписью Сертификат: a1119608-cdff-4455-b54e-5235117c185c<br>Владелец: Сенченко Павел Васильевич Действителен: с 17.09.2019 по 16.09.2024

#### РАБОЧАЯ ПРОГРАММА ДИСЦИПЛИНЫ

## **ДИЗАЙН В СВЯЗЯХ С ОБЩЕСТВЕННОСТЬЮ (PR)**

Уровень образования: **высшее образование - бакалавриат** Направление подготовки / специальность: **43.03.01 Сервис** Направленность (профиль) / специализация: **Связи с общественностью (PR) в информационном обществе** Форма обучения: **очная** Факультет: **Гуманитарный факультет (ГФ)** Кафедра: **Кафедра истории и социальной работы (ИСР)** Курс: **2** Семестр: **4** Учебный план набора 2022 года

#### Объем дисциплины и виды учебной деятельности

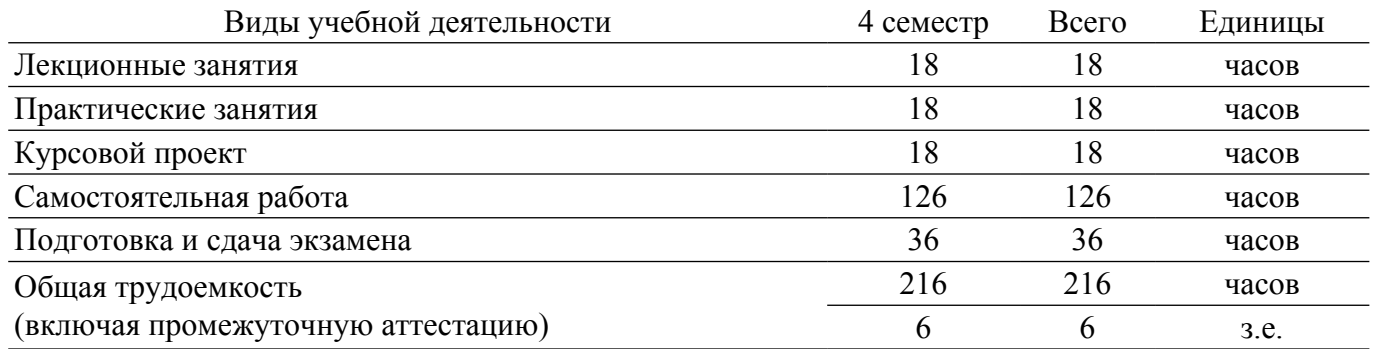

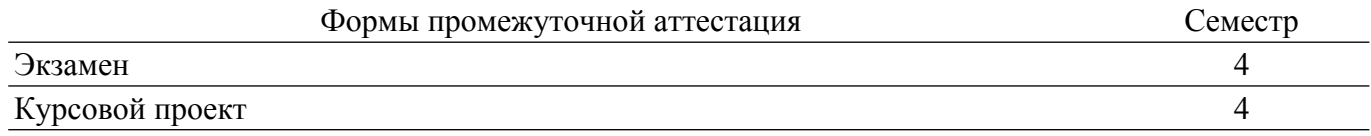

#### **1. Общие положения**

#### **1.1. Цели дисциплины**

1. сформировать навыки дизайна в области связей с общественностью.

#### **1.2. Задачи дисциплины**

1. ознакомить с основными понятиями и техниками дизайна.

2. научить грамотно выбирать композицию и формы дизайна.

3. сформировать навыки разработки и продвижения графического контента при работе в сфере PR.

#### **2. Место дисциплины в структуре ОПОП**

Блок дисциплин: Б1. Дисциплины (модули).

Часть блока дисциплин: Часть, формируемая участниками образовательных отношений.

Модуль дисциплин: Модуль направленности (профиля) (major).

Индекс дисциплины: Б1.В.02.08.

Реализуется с применением электронного обучения, дистанционных образовательных технологий.

#### **3. Перечень планируемых результатов обучения по дисциплине, соотнесенных с индикаторами достижения компетенций**

Процесс изучения дисциплины направлен на формирование следующих компетенций в соответствии с ФГОС ВО и основной образовательной программой (таблица 3.1):

Таблица 3.1 – Компетенции и индикаторы их достижения

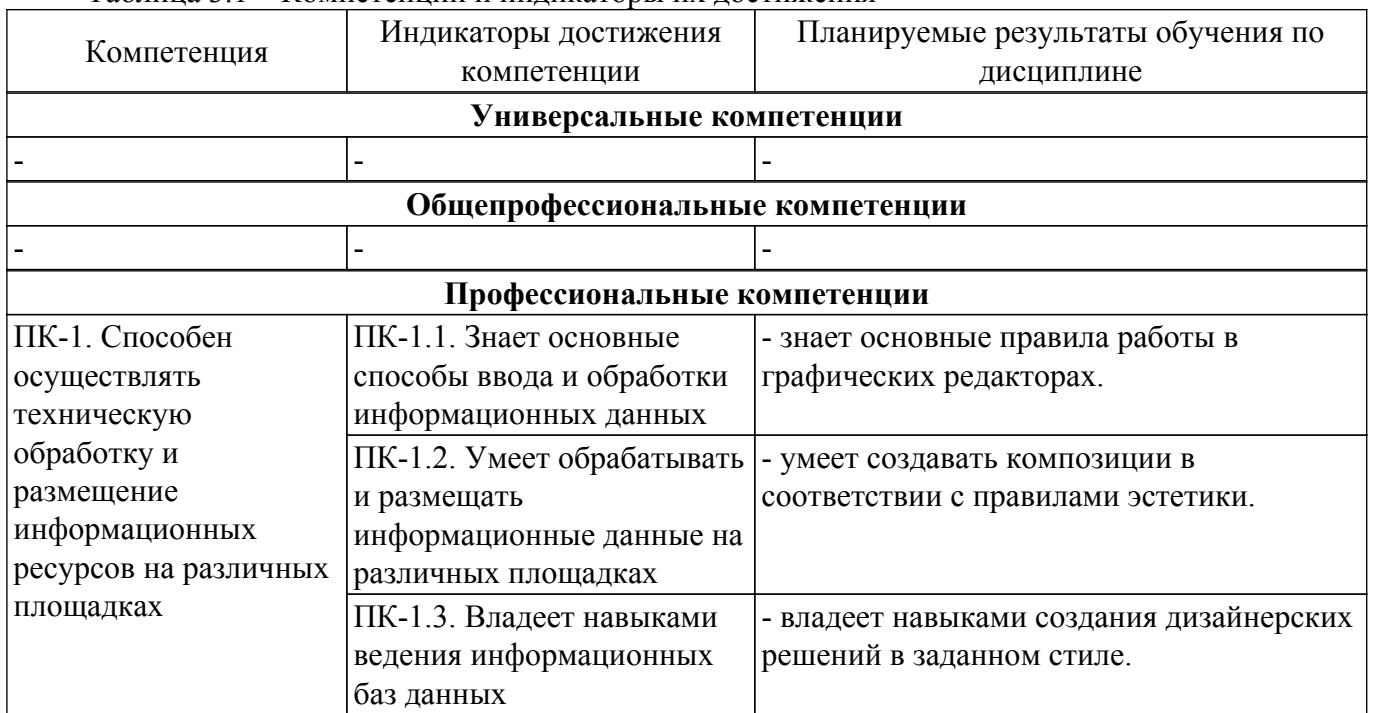

#### **4. Объем дисциплины в зачетных единицах с указанием количества академических часов, выделенных на контактную работу обучающихся с преподавателем и на самостоятельную работу обучающихся**

Общая трудоемкость дисциплины составляет 6 зачетных единиц, 216 академических часов. Распределение трудоемкости дисциплины по видам учебной деятельности представлено в таблице 4.1.

Таблица 4.1 – Трудоемкость дисциплины по видам учебной деятельности

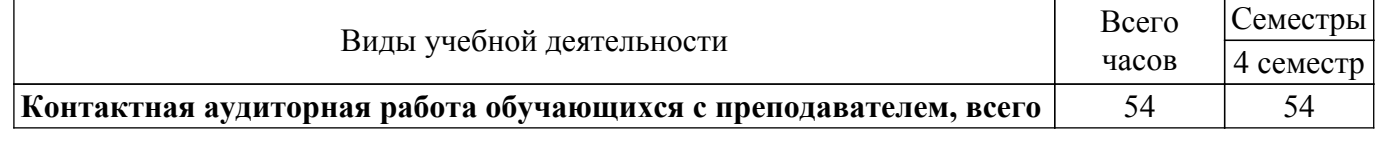

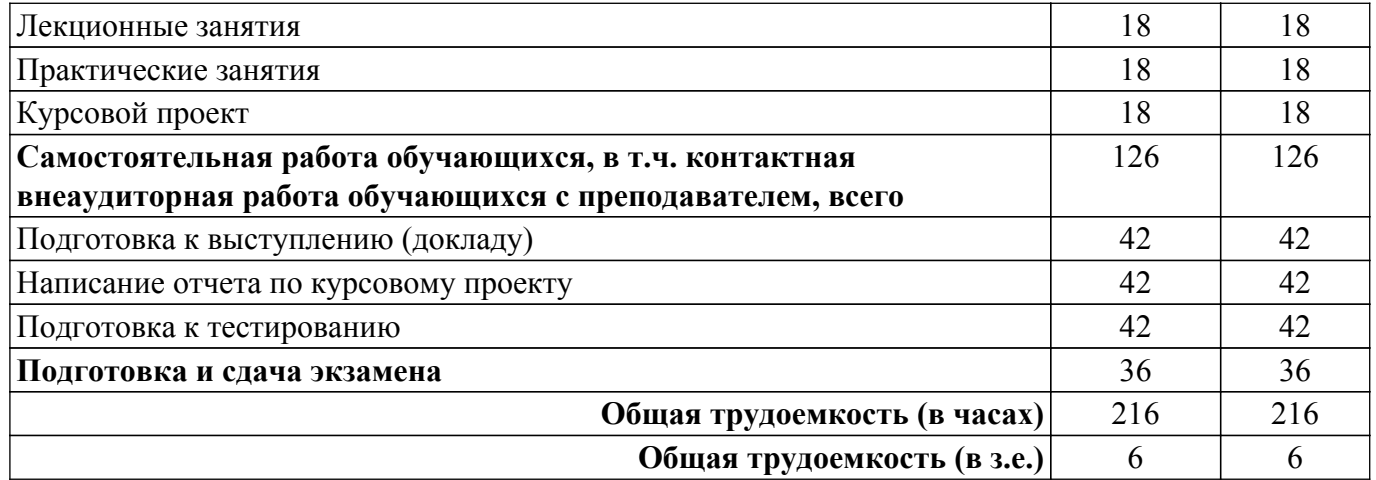

#### **5. Структура и содержание дисциплины**

### **5.1. Разделы (темы) дисциплины и виды учебной деятельности**

Структура дисциплины по разделам (темам) и видам учебной деятельности приведена в таблице 5.1.

Таблица 5.1 – Разделы (темы) дисциплины и виды учебной деятельности

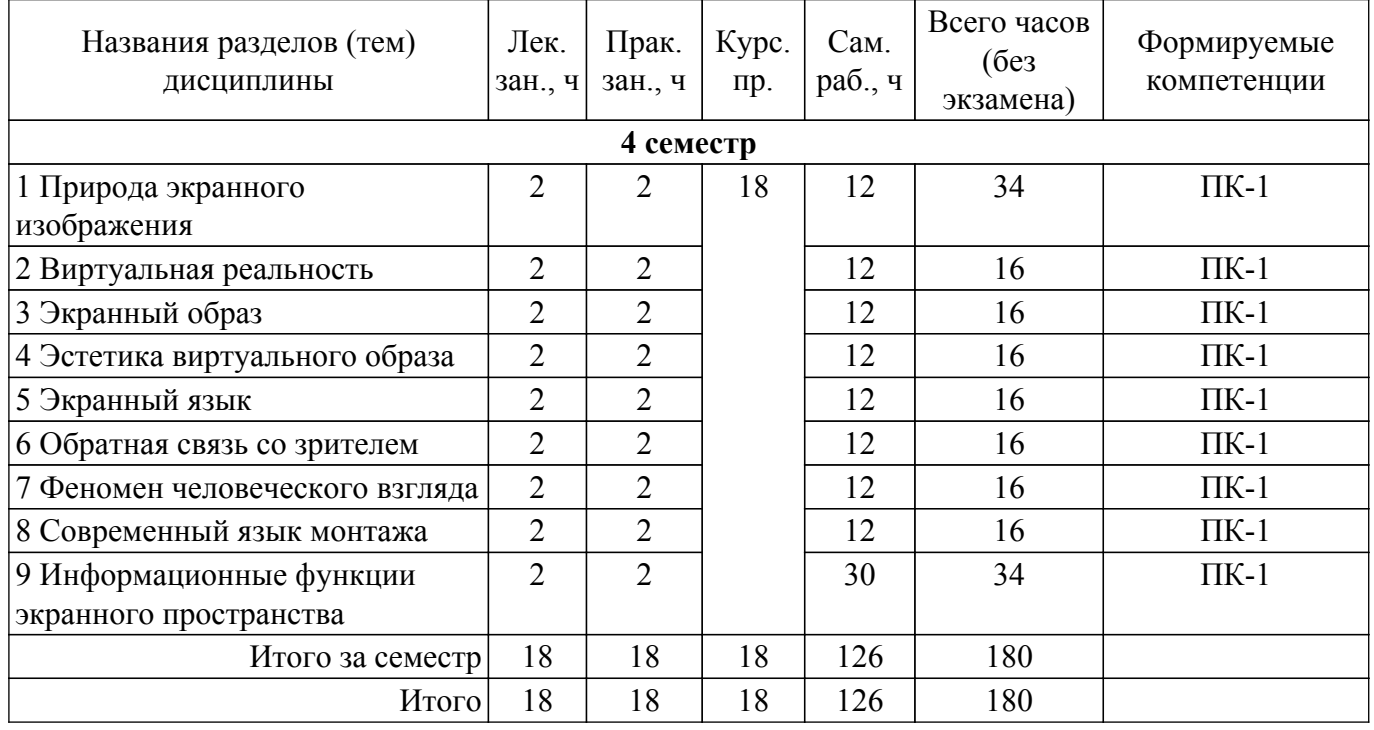

#### **5.2. Содержание разделов (тем) дисциплины**

Содержание разделов (тем) дисциплины (в т.ч. по лекциям) приведено в таблице 5.2. Таблица 5.2 – Содержание разделов (тем) дисциплины (в т.ч. по лекциям)

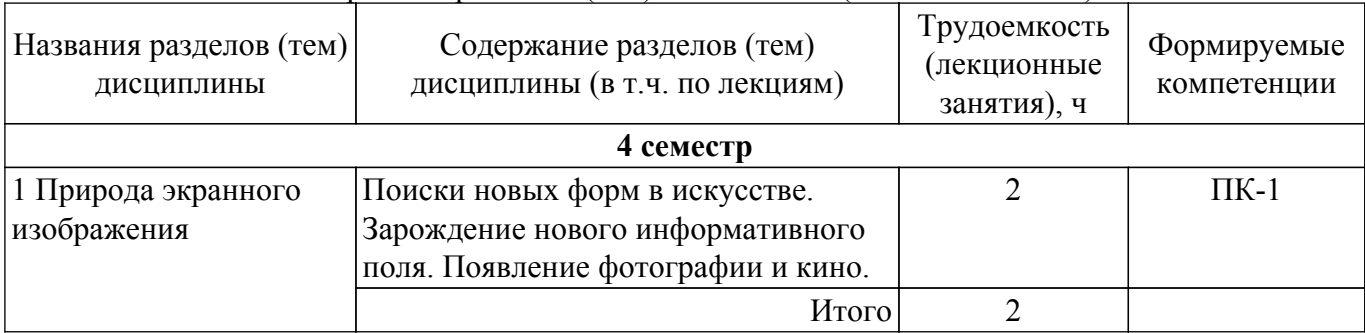

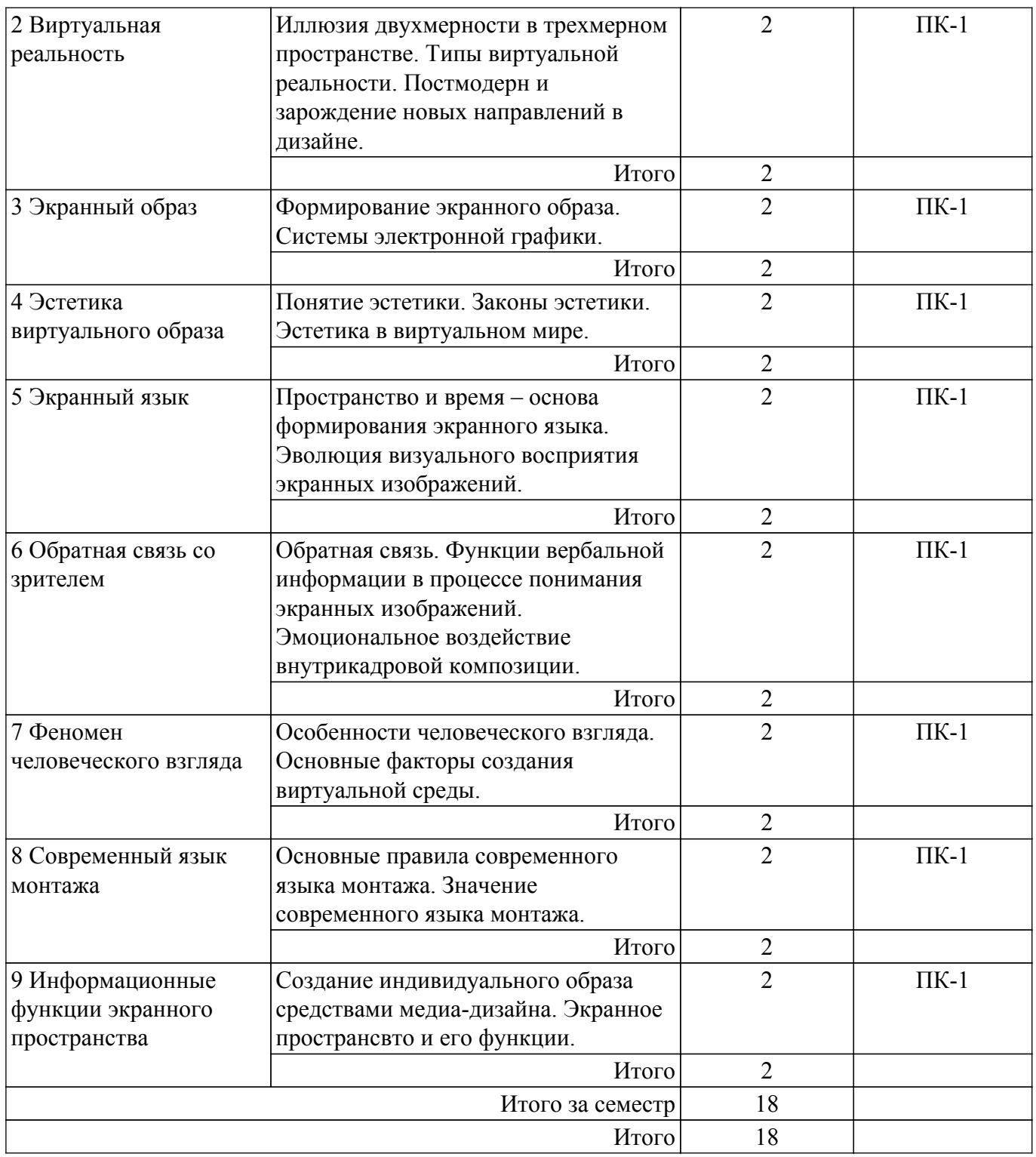

# **5.3. Практические занятия (семинары)**

Наименование практических занятий (семинаров) приведено в таблице 5.3. Таблица 5.3 – Наименование практических занятий (семинаров)

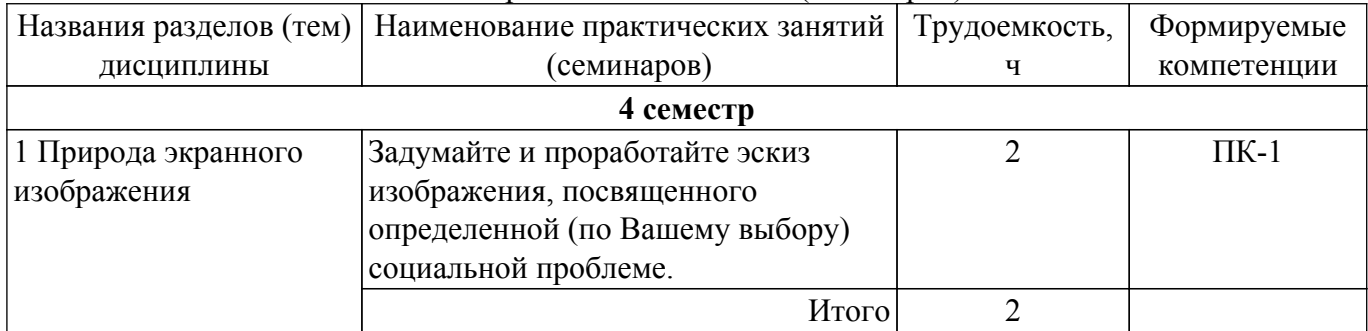

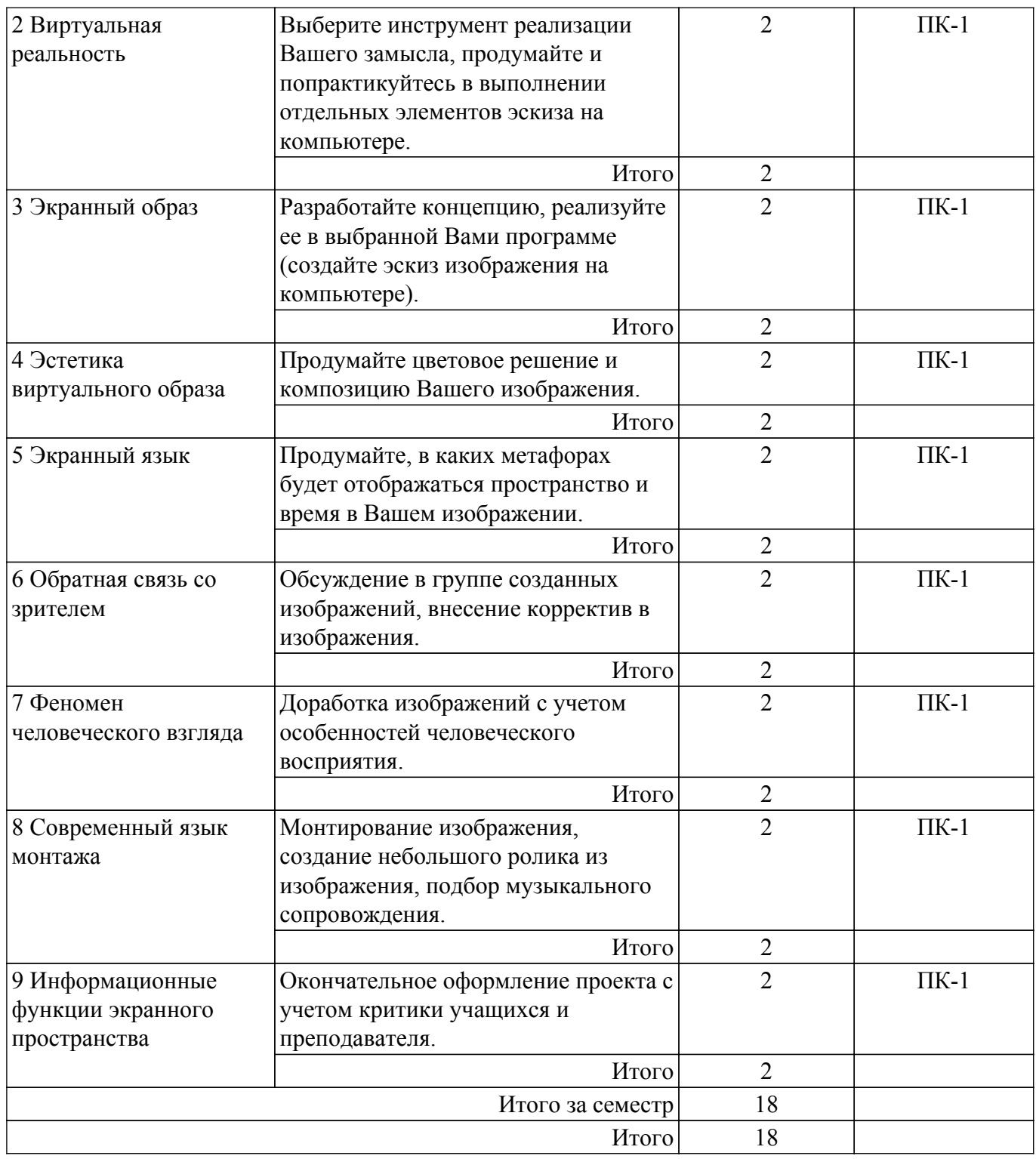

## **5.4. Лабораторные занятия**

Не предусмотрено учебным планом

## **5.5. Курсовой проект**

Содержание, трудоемкость контактной аудиторной работы и формируемые компетенции в рамках выполнения курсового проекта представлены в таблице 5.5.

Таблица 5.5 – Содержание контактной аудиторной работы и ее трудоемкость

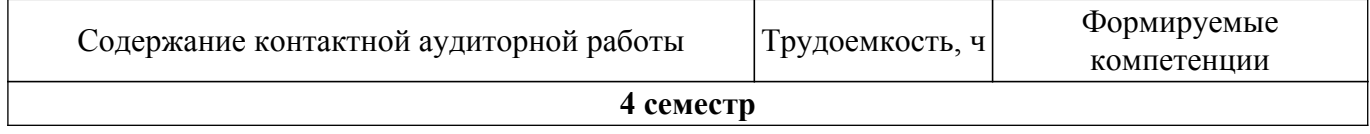

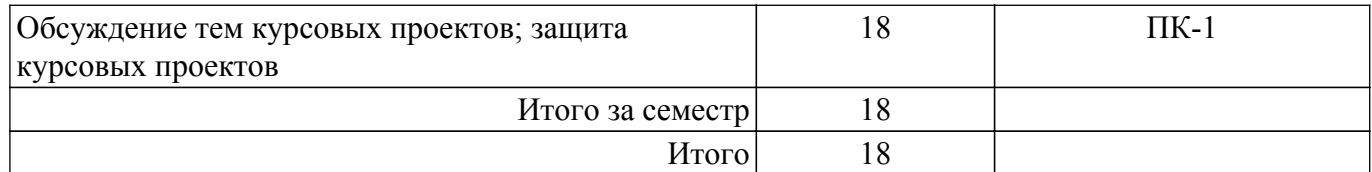

Примерная тематика курсовых проектов:

- 1. Дизайн летнего кафе.
- 2. Дизайн сайта некоммерческой организации.
- 3. Дизайн личного бренда.
- 4. Дизайн научной конференции.
- 5. Дизайн книжного издания.

## **5.6. Самостоятельная работа**

Виды самостоятельной работы, трудоемкость и формируемые компетенции представлены в таблице 5.6.

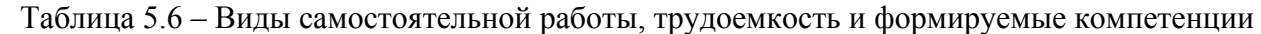

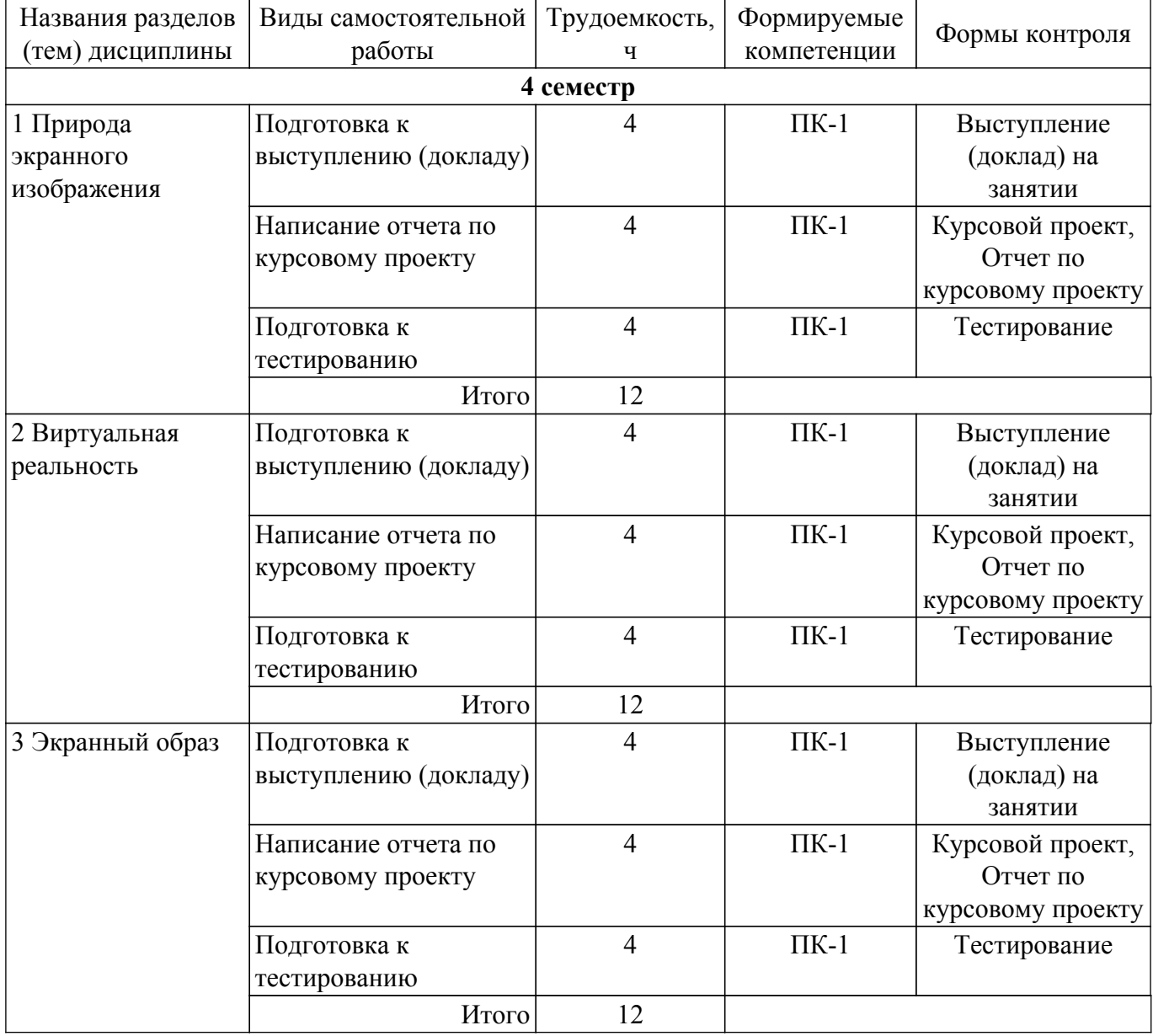

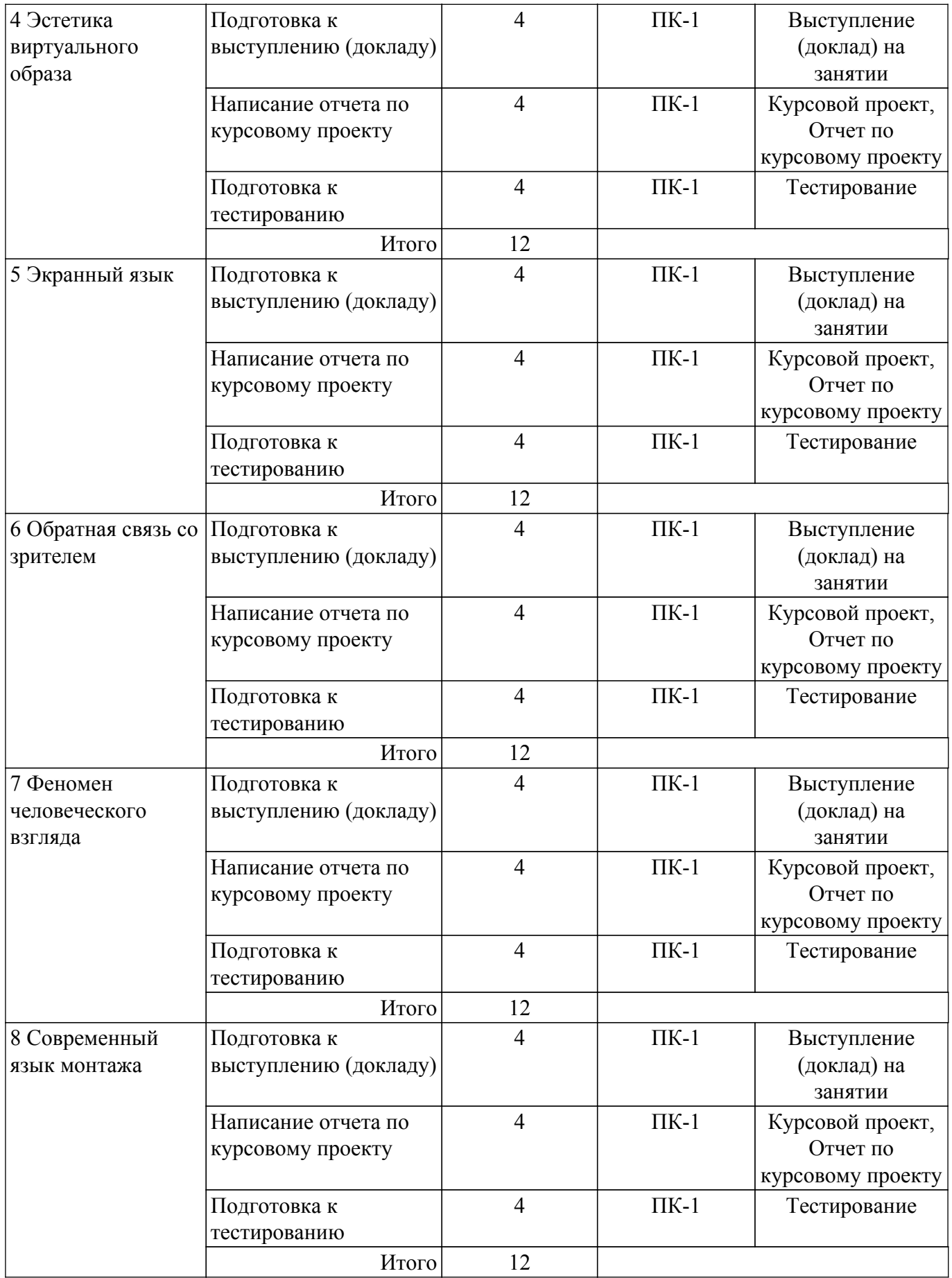

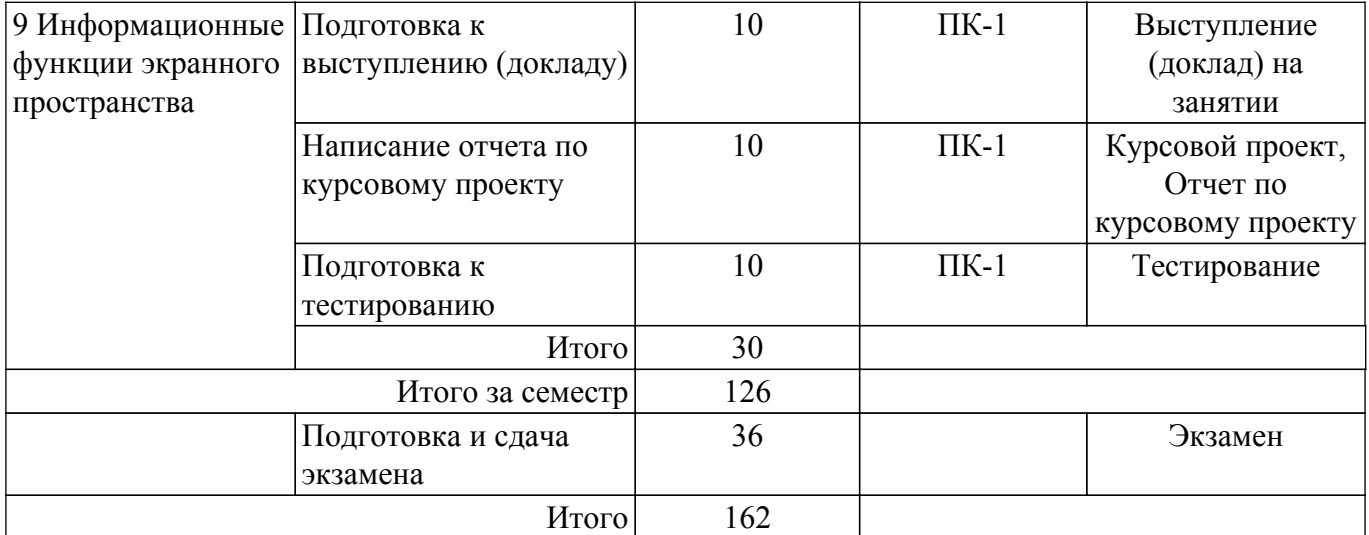

#### **5.7. Соответствие компетенций, формируемых при изучении дисциплины, и видов учебной деятельности**

Соответствие компетенций, формируемых при изучении дисциплины, и видов учебной деятельности представлено в таблице 5.7.

Таблица 5.7 – Соответствие компетенций, формируемых при изучении дисциплины, и видов занятий

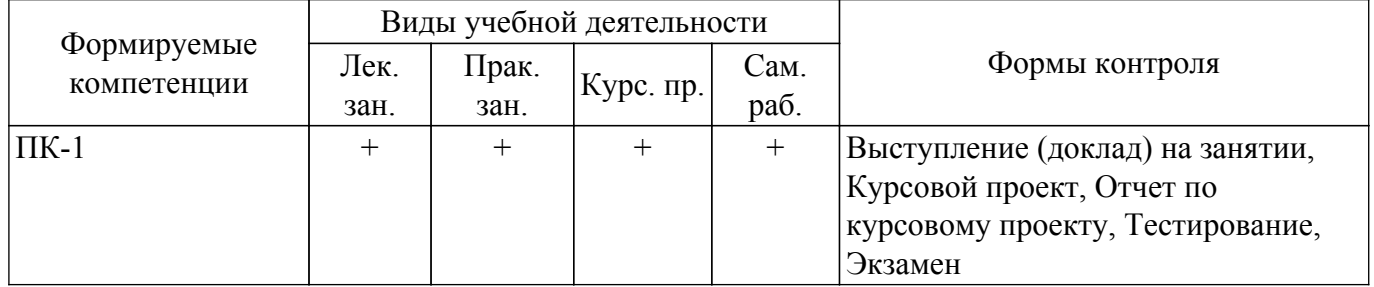

#### **6. Рейтинговая система для оценки успеваемости обучающихся**

#### **6.1. Балльные оценки для форм контроля**

Балльные оценки для форм контроля представлены в таблице 6.1. Таблица 6.1 – Балльные оценки

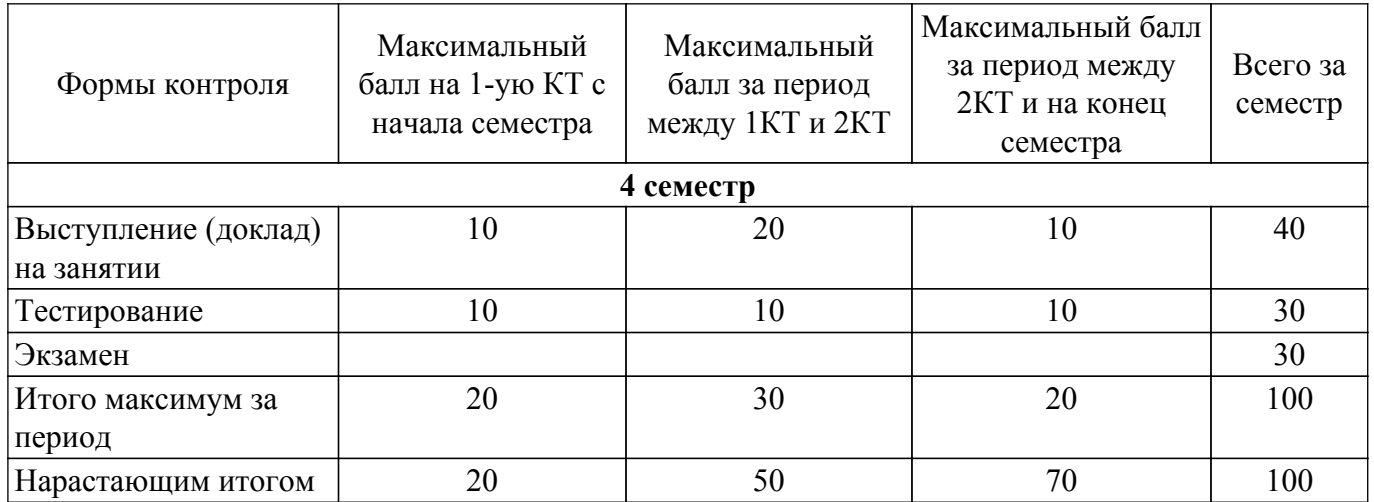

Балльные оценки для курсового проекта представлены в таблице 6.1.1. Таблица 6.1.1 – Балльные оценки для курсового проекта

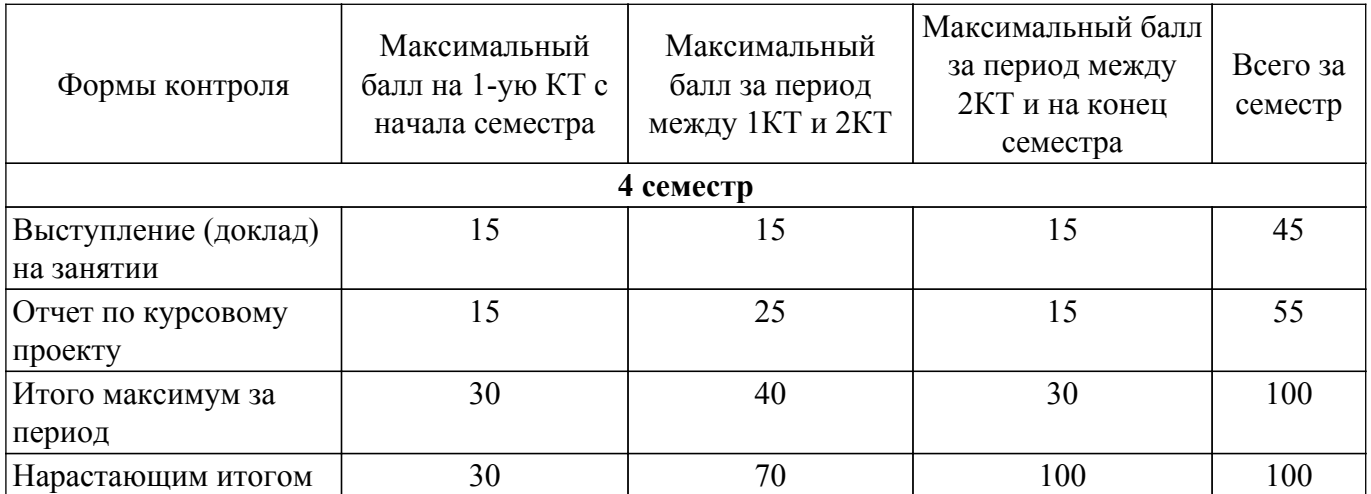

#### **6.2. Пересчет баллов в оценки за текущий контроль**

Пересчет баллов в оценки за текущий контроль представлен в таблице 6.2. Таблица 6.2 – Пересчет баллов в оценки за текущий контроль

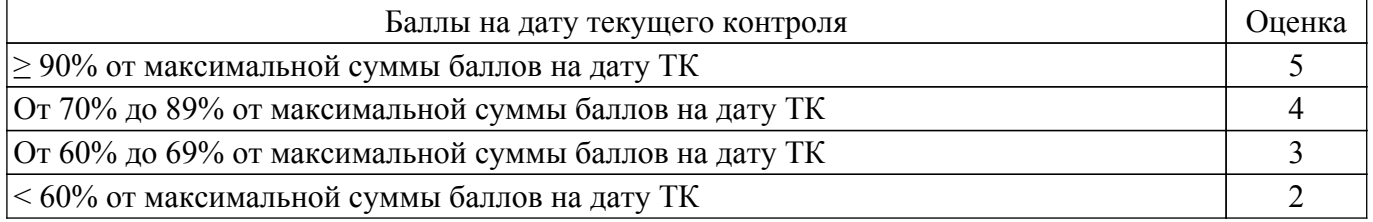

#### **6.3. Пересчет суммы баллов в традиционную и международную оценку**

Пересчет суммы баллов в традиционную и международную оценку представлен в таблице 6.3.

Таблица 6.3 – Пересчет суммы баллов в традиционную и международную оценку

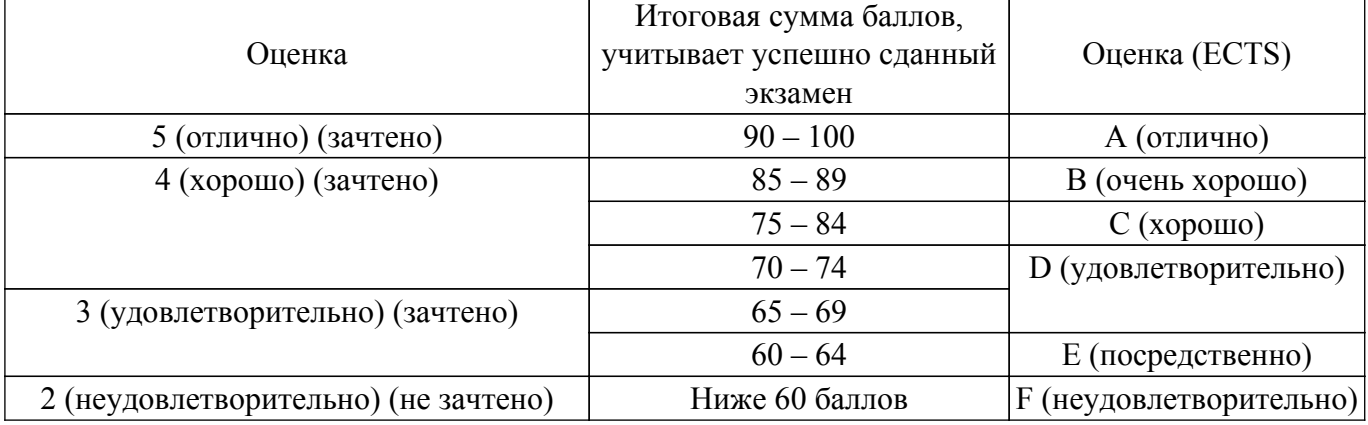

#### **7. Учебно-методическое и информационное обеспечение дисциплины**

#### **7.1. Основная литература**

1. Литвина, Т. В. Дизайн новых медиа : учебник для вузов / Т. В. Литвина. — 2-е изд., испр. и доп. — Москва : Издательство Юрайт, 2022. — 181 с. [Электронный ресурс]: — Режим доступа: [https://urait.ru/viewer/dizayn-novyh-media-493319#page/1.](https://urait.ru/viewer/dizayn-novyh-media-493319#page/1)

#### **7.2. Дополнительная литература**

1. Корытов, О. В. Дизайн иллюстрированной книги : учебное пособие для вузов / О. В. Корытов. — Москва : Издательство Юрайт, 2023. — 122 с. [Электронный ресурс]: — Режим доступа:<https://urait.ru/viewer/dizayn-illyustrirovannoy-knigi-519843#page/1>.

#### **7.3. Учебно-методические пособия**

#### **7.3.1. Обязательные учебно-методические пособия**

1. Дизайн в связях с общественностью (PR): Методические рекомендации по проведению практических и самостоятельных работ, написания курсовых проектов для студентов всех направлений подготовки и специальностей / М. В. Берсенев - 2022. 13 с. [Электронный ресурс]: — Режим доступа: [https://edu.tusur.ru/publications/10129.](https://edu.tusur.ru/publications/10129)

#### **7.3.2. Учебно-методические пособия для лиц с ограниченными возможностями здоровья и инвалидов**

Учебно-методические материалы для самостоятельной и аудиторной работы обучающихся из числа лиц с ограниченными возможностями здоровья и инвалидов предоставляются в формах, адаптированных к ограничениям их здоровья и восприятия информации.

#### **Для лиц с нарушениями зрения:**

– в форме электронного документа;

– в печатной форме увеличенным шрифтом.

**Для лиц с нарушениями слуха:**

– в форме электронного документа;

– в печатной форме.

#### **Для лиц с нарушениями опорно-двигательного аппарата:**

– в форме электронного документа;

– в печатной форме.

#### **7.4. Современные профессиональные базы данных и информационные справочные системы**

1. При изучении дисциплины рекомендуется обращаться к современным базам данных, информационно-справочным и поисковым системам, к которым у ТУСУРа открыт доступ: <https://lib.tusur.ru/ru/resursy/bazy-dannyh>.

#### **8. Материально-техническое и программное обеспечение дисциплины**

#### **8.1. Материально-техническое и программное обеспечение для лекционных занятий**

Для проведения занятий лекционного типа, групповых и индивидуальных консультаций, текущего контроля и промежуточной аттестации используется учебная аудитория с достаточным количеством посадочных мест для учебной группы, оборудованная доской и стандартной учебной мебелью. Имеются мультимедийное оборудование и учебно-наглядные пособия, обеспечивающие тематические иллюстрации по лекционным разделам дисциплины.

#### **8.2. Материально-техническое и программное обеспечение для практических занятий**

Лаборатория социального проектирования: учебная аудитория для проведения занятий практического типа, учебная аудитория для проведения занятий семинарского типа, помещение для проведения групповых и индивидуальных консультаций; 634050, Томская область, г. Томск, Ленина проспект, д. 40 (МК), 202 ауд.

Описание имеющегося оборудования:

- Проектор LG Rdx 130;
- Экран на штативе DRAPER DIPLOMAT;
- МФУ Xerox WC 4118;
- Фотоаппарат цифровой CANON POWERS НОТ А560;
- Наушники Sennheiser 15 шт.;
- Колонки Sven MA331;
- Маршрутизатор ASUS WL-520;
- Комплект специализированной учебной мебели;
- Рабочее место преподавателя.
- Программное обеспечение:
- Microsoft Office 2013;
- Microsoft Windows 7 Pro;

#### **8.3. Материально-техническое и программное обеспечение для курсового проекта**

Лаборатория социального проектирования: учебная аудитория для проведения занятий

практического типа, учебная аудитория для проведения занятий семинарского типа, помещение для проведения групповых и индивидуальных консультаций; 634050, Томская область, г. Томск, Ленина проспект, д. 40 (МК), 202 ауд.

Описание имеющегося оборудования:

- Проектор LG Rdx 130;

- Экран на штативе DRAPER DIPLOMAT;

- МФУ Xerox WC 4118;

- Фотоаппарат цифровой CANON POWERS НОТ А560;

- Наушники Sennheiser - 15 шт.;

- Колонки Sven MA331;

- Маршрутизатор ASUS WL-520;

- Комплект специализированной учебной мебели;

- Рабочее место преподавателя.

Программное обеспечение:

- Microsoft Office 2013;

- Microsoft Windows 7 Pro;

#### **8.4. Материально-техническое и программное обеспечение для самостоятельной работы**

Для самостоятельной работы используются учебные аудитории (компьютерные классы), расположенные по адресам:

- 634050, Томская область, г. Томск, Ленина проспект, д. 40, 233 ауд.;

- 634045, Томская область, г. Томск, ул. Красноармейская, д. 146, 209 ауд.;

- 634034, Томская область, г. Томск, Вершинина улица, д. 47, 126 ауд.;

- 634034, Томская область, г. Томск, Вершинина улица, д. 74, 207 ауд.

Описание имеющегося оборудования:

- учебная мебель;

- компьютеры;

- компьютеры подключены к сети «Интернет» и обеспечивают доступ в электронную информационно-образовательную среду ТУСУРа.

Перечень программного обеспечения:

- Microsoft Windows;

- OpenOffice;
- Kaspersky Endpoint Security 10 для Windows;
- 7-Zip;

- Google Chrome.

#### **8.5. Материально-техническое обеспечение дисциплины для лиц с ограниченными возможностями здоровья и инвалидов**

Освоение дисциплины лицами с ограниченными возможностями здоровья и инвалидами осуществляется с использованием средств обучения общего и специального назначения.

При занятиях с обучающимися с **нарушениями слуха** предусмотрено использование звукоусиливающей аппаратуры, мультимедийных средств и других технических средств приема/передачи учебной информации в доступных формах, мобильной системы преподавания для обучающихся с инвалидностью, портативной индукционной системы. Учебная аудитория, в которой занимаются обучающиеся с нарушением слуха, оборудована компьютерной техникой, аудиотехникой, видеотехникой, электронной доской, мультимедийной системой.

При занятиях с обучающимися с **нарушениями зрения** предусмотрено использование в лекционных и учебных аудиториях возможности просмотра удаленных объектов (например, текста на доске или слайда на экране) при помощи видеоувеличителей для комфортного просмотра.

При занятиях с обучающимися с **нарушениями опорно-двигательного аппарата** используются альтернативные устройства ввода информации и другие технические средства приема/передачи учебной информации в доступных формах, мобильной системы обучения для людей с инвалидностью.

**9. Оценочные материалы и методические рекомендации по организации изучения**

#### **дисциплины**

#### **9.1. Содержание оценочных материалов для текущего контроля и промежуточной аттестации**

Для оценки степени сформированности и уровня освоения закрепленных за дисциплиной компетенций используются оценочные материалы, представленные в таблице 9.1.

Таблица 9.1 – Формы контроля и оценочные материалы

| Названия разделов (тем)<br>дисциплины | Формируемые<br>компетенции | Формы контроля                        | Оценочные материалы (ОМ)                                          |
|---------------------------------------|----------------------------|---------------------------------------|-------------------------------------------------------------------|
| 1 Природа экранного<br>изображения    | $\Pi K-1$                  | Выступление<br>(доклад) на<br>занятии | Примерный перечень тем<br>для выступления (доклада)<br>на занятии |
|                                       |                            | Отчет по<br>курсовому<br>проекту      | Примерный перечень<br>тематик курсовых проектов                   |
|                                       |                            | Тестирование                          | Примерный перечень<br>тестовых заданий                            |
|                                       |                            | Экзамен                               | Перечень экзаменационных<br>вопросов                              |
| 2 Виртуальная реальность              | $\Pi K-1$                  | Выступление<br>(доклад) на<br>занятии | Примерный перечень тем<br>для выступления (доклада)<br>на занятии |
|                                       |                            | Отчет по<br>курсовому<br>проекту      | Примерный перечень<br>тематик курсовых проектов                   |
|                                       |                            | Тестирование                          | Примерный перечень<br>тестовых заданий                            |
|                                       |                            | Экзамен                               | Перечень экзаменационных<br>вопросов                              |
| 3 Экранный образ                      | $\Pi K-1$                  | Выступление<br>(доклад) на<br>занятии | Примерный перечень тем<br>для выступления (доклада)<br>на занятии |
|                                       |                            | Отчет по<br>курсовому<br>проекту      | Примерный перечень<br>тематик курсовых проектов                   |
|                                       |                            | Тестирование                          | Примерный перечень<br>тестовых заданий                            |
|                                       |                            | Экзамен                               | Перечень экзаменационных<br>вопросов                              |
| 4 Эстетика виртуального<br>образа     | $\Pi K-1$                  | Выступление<br>(доклад) на<br>занятии | Примерный перечень тем<br>для выступления (доклада)<br>на занятии |
|                                       |                            | Отчет по<br>курсовому<br>проекту      | Примерный перечень<br>тематик курсовых проектов                   |
|                                       |                            | Тестирование                          | Примерный перечень<br>тестовых заданий                            |
|                                       |                            | Экзамен                               | Перечень экзаменационных<br>вопросов                              |

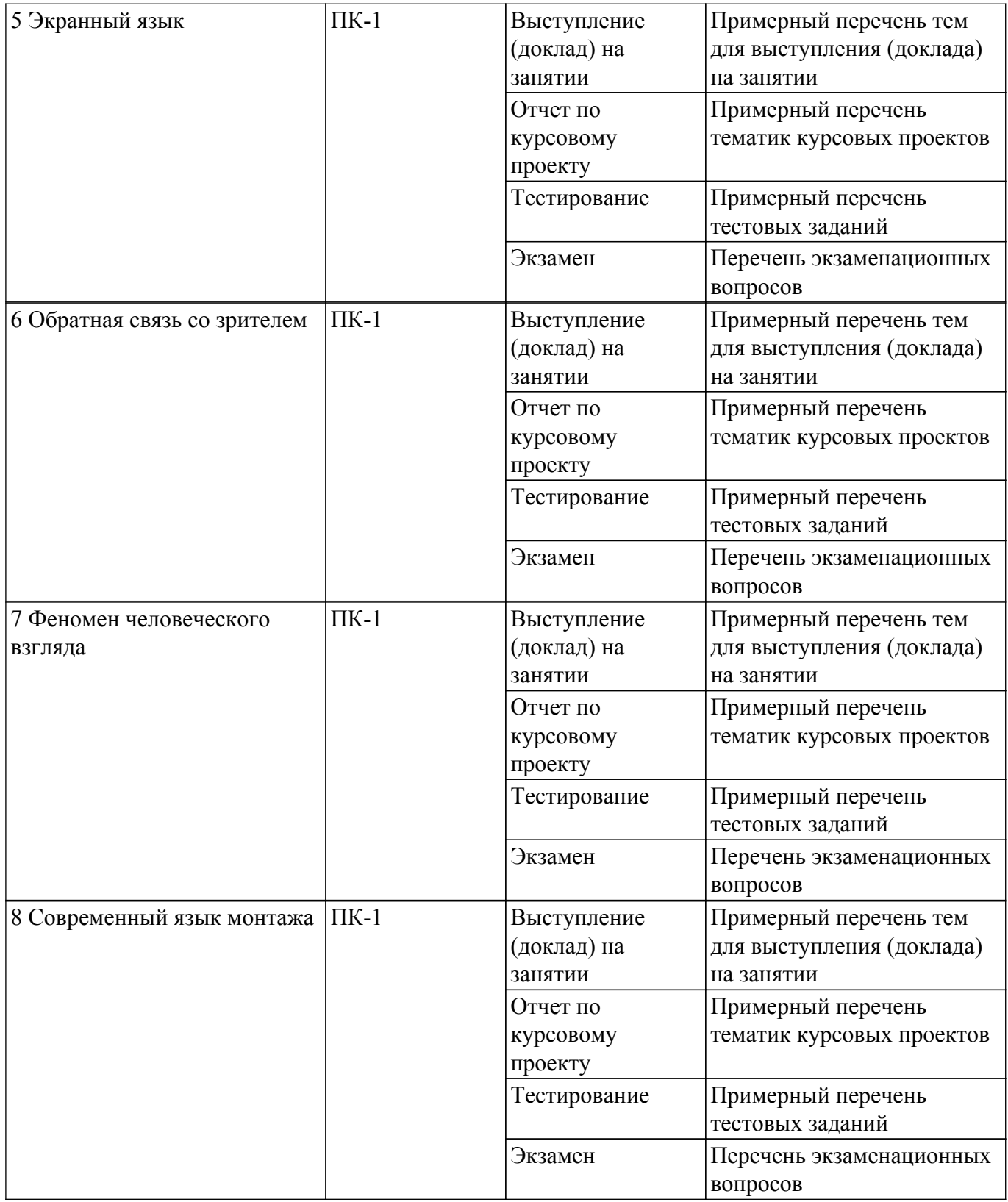

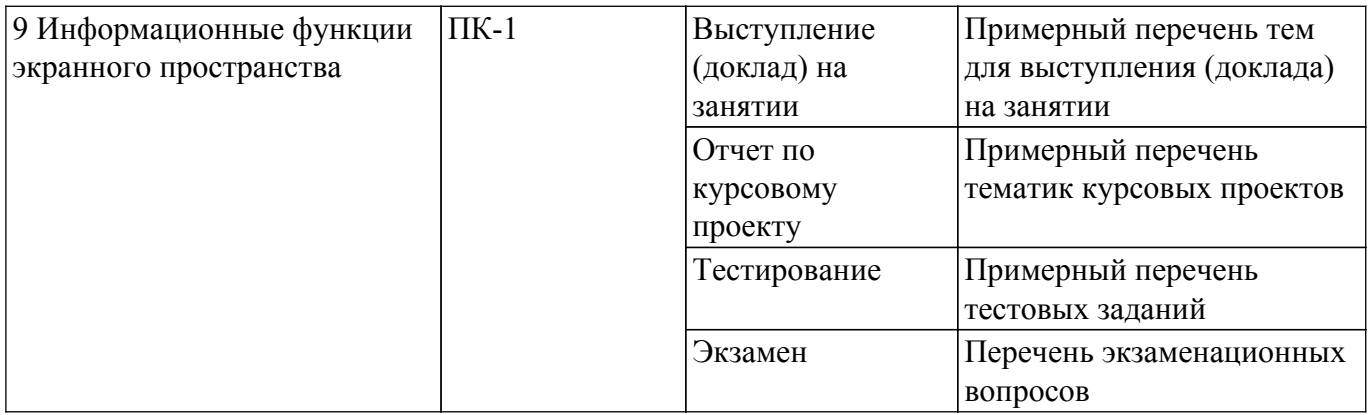

Шкала оценки сформированности отдельных планируемых результатов обучения по дисциплине приведена в таблице 9.2.

Таблица 9.2 – Шкала оценки сформированности планируемых результатов обучения по дисциплине

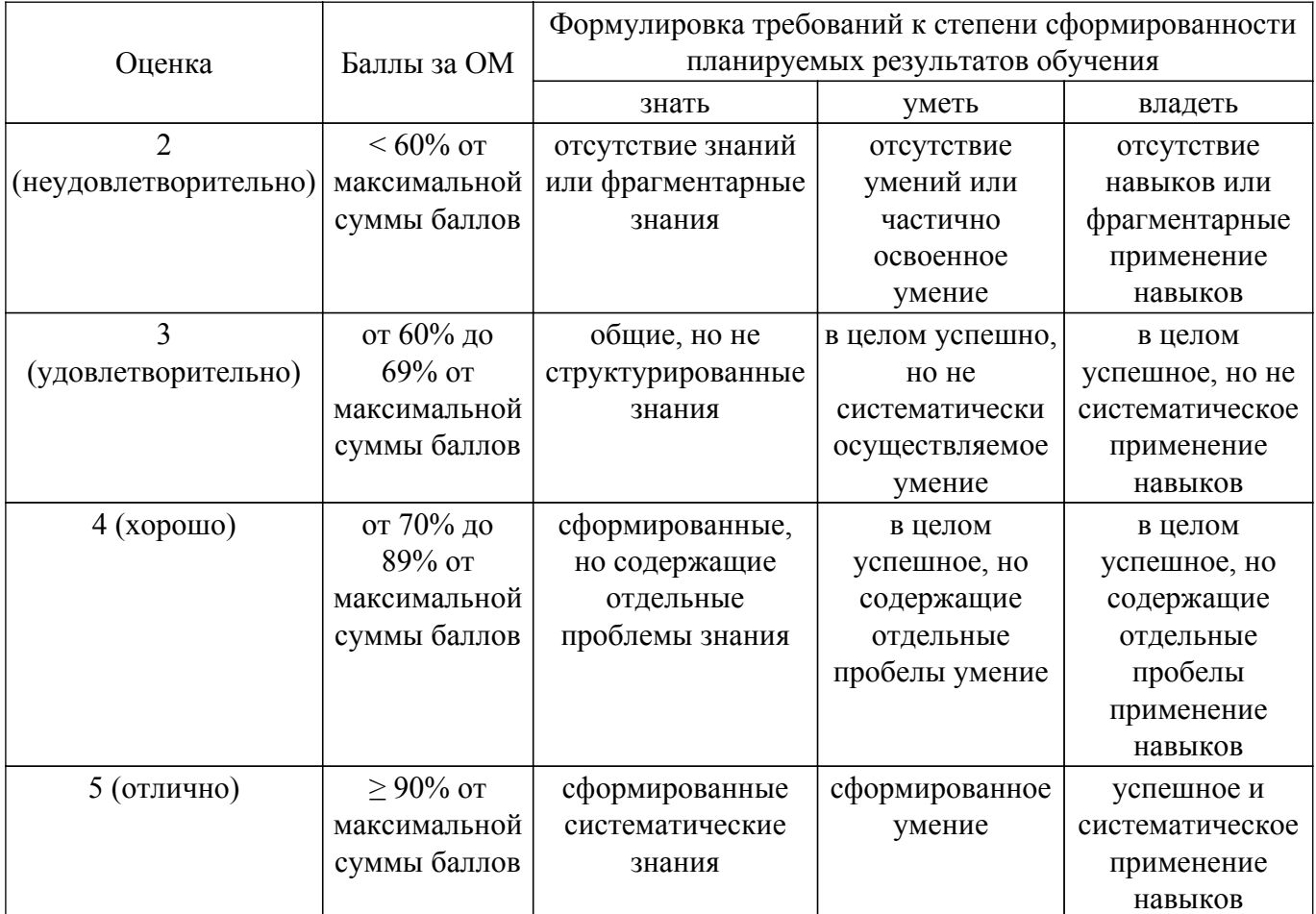

Шкала комплексной оценки сформированности компетенций приведена в таблице 9.3. Таблица 9.3 – Шкала комплексной оценки сформированности компетенций

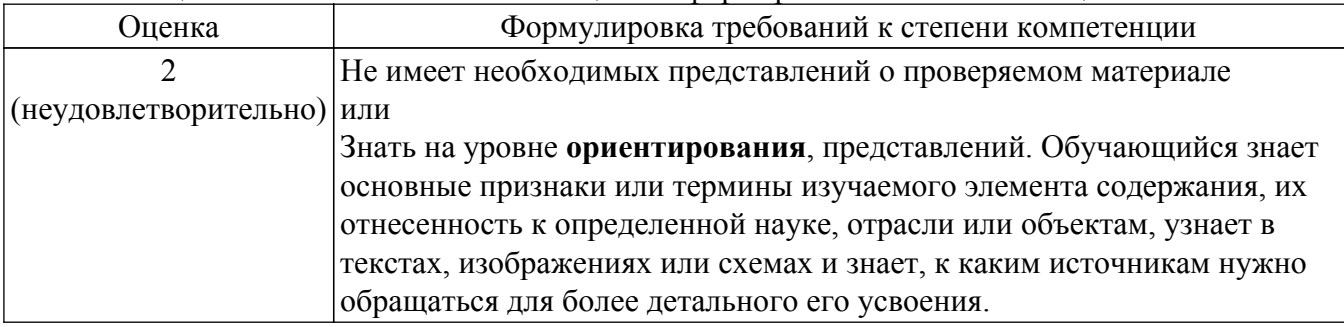

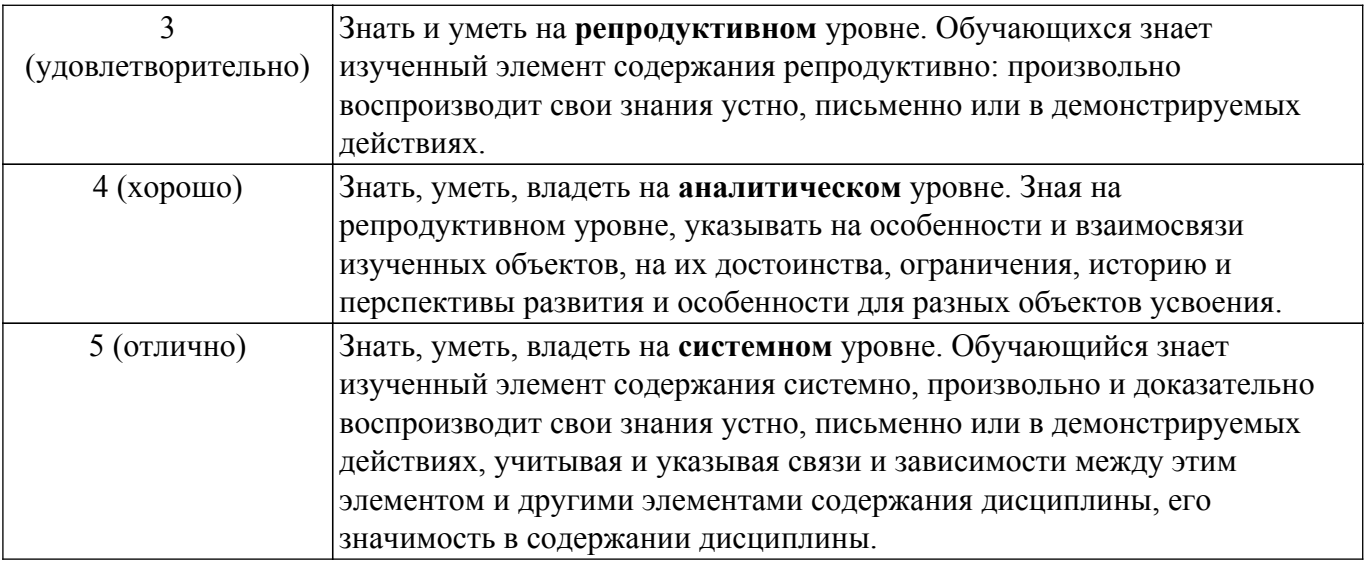

## **9.1.1. Примерный перечень тестовых заданий**

- 1. Что такое айдентика?
	- А) графический онлайн-редактор
	- Б) сфера деятельности компании
	- В) система визуальных решений, помогающих однозначно идентифицировать бренд
	- Г) рекламная продукция
- 2. RGB это ppi, CMYK это ...
	- А) пиксели на дюйм или ppi
	- Б) разрешение экрана
	- В) точки на дюйм или dpi
	- Г) lpi или линии на дюйм
- 3. Графические проекты на векторной основе ...
	- А) ограничены большими размерами файлов
	- Б) создаются цифровыми фотографами
	- В) создаются только в Photoshop
	- Г) хорошо масштабируются
- 4. Первый цвет, на который реагирует глаз, если этот цвет попадает в поле зрения.
	- А) красный
	- Б) зеленый
	- В) голубой
	- Г) белый
- 5. Цвет является элементом дизайна?
	- А) да
	- Б) нет
- 6. К какому типу композиции относится графическое изображение с фигурой по центру? А) уравновешенный
	- Б) симметричный
	- В) упрощенный
	- Г) центральный
- 7. Расположение графических и текстовых объектов это ...
	- А) организация
	- Б) воркфлоу
	- В) композиция
	- Г) кернинг
- 8. Что из перечисленного не является элементом дизайна?
	- А) линия
	- Б) форма
	- В) единство
	- Г) текстура
- 9. Что такое лигатура?

А) корректировка расположения букв для определенных буквенных сочетаний

Б) комплект начертаний для одного шрифта

В) слияние нескольких буквенных символов

- 10. Какая цветовая модель применяется в печати?
	- А) CMYK

Б) RGB и CMYK

В) Lab

Г) HSB

#### **9.1.2. Перечень экзаменационных вопросов**

- 1. Происхождение и определение понятия «Дизайн».
- 2. Структура дизайна. Художественный, архитектурный, рекламный дизайн. Сходство и различие.
- 3. История развития дизайна. «Пионеры» графического дизайна Европы и России.
- 4. Реклама как область графического дизайна.
- 5. Понятие образ, художественный и рекламный образ: сходства и различия.
- 6. Рекламный образ и виды условности образа.
- 7. Категории красоты в рекламном дизайне: красота замысла (идеи), формы.
- 8. Рекламный дизайн и визуализация современной культуры.
- 9. Понятие и виды компьютерной графики.
- 10. Основные возможности Corel Draw. Назначение и специфика применения.
- 11. Основные возможности Adobe Photoshop. Назначение и специфика применения.
- 12. Общие принципы работы в электронных графических редакторах.
- 13. Форматы файлов векторной и растровой графики. Особенности и специфика применения.
- 14. Особенности мышления дизайнера-графика.
- 15. Этапы проектирования визуальной рекламы.
- 16. Типологии объектов рекламного дизайна.
- 17. Оценка оптимальности проектного решения: метод А. Уиллер, метод А. Н. Назайкина.
- 18. Понятие «композиция», виды композиции.
- 19. Композиция. Необходимость композиционного построения для создания гармоничного изображения.
- 20. Специфика процесса восприятия информации.
- 21. Особенности восприятия вербальной информации.
- 22. Принципы композиционной организации.
- 23. Приемы и средства композиционной организации.
- 24. Статичная и динамичная композиции. Особенности воспроизведения.
- 25. Принципы построения композиции рекламы: Равновесие.
- 26. Принципы построения композиции рекламы: Симметрия.
- 27. Принципы построения композиции рекламы: Асимметрия.
- 28. Принципы построения композиции рекламы: Акцент.
- 29. Симметричная композиция. Виды симметрии.
- 30. Золотое сечение. Гармоничные пропорции.

## **9.1.3. Примерный перечень вопросов для защиты курсового проекта**

- 1. Почему был выбран именно этот стиль?
- 2. Какой тип клиентов вы бы хотели привлечь этим дизайном?
- 3. Какие программные средства были использованы?
- 4. Что бы следовало улучшить в этом дизайне?
- 5. Можно ли упростить данное дизайнерское решение?

## **9.1.4. Примерный перечень тематик курсовых проектов**

- 1. Дизайн летнего кафе.
- 2. Дизайн сайта некоммерческой организации.
- 3. Дизайн личного бренда.
- 4. Дизайн научной конференции.
- 5. Дизайн книжного издания.

#### **9.1.5. Примерный перечень тем для выступления (доклада) на занятии**

- 1. Различные стили дизайна.
- 2. Дизайн как способ привлечения клиентов.
- 3. Программные средства создания дизайна.
- 4. Дизайн полиграфической продукции.
- 5. Дизайн как способ поддержки бренда.

#### **9.2. Методические рекомендации**

Учебный материал излагается в форме, предполагающей самостоятельное мышление студентов, самообразование. При этом самостоятельная работа студентов играет решающую роль в ходе всего учебного процесса.

Начать изучение дисциплины необходимо со знакомства с рабочей программой, списком учебно-методического и программного обеспечения. Самостоятельная работа студента включает работу с учебными материалами, выполнение контрольных мероприятий, предусмотренных учебным планом.

В процессе изучения дисциплины для лучшего освоения материала необходимо регулярно обращаться к рекомендуемой литературе и источникам, указанным в учебных материалах; пользоваться через кабинет студента на сайте Университета образовательными ресурсами электронно-библиотечной системы, а также общедоступными интернет-порталами, содержащими научно-популярные и специализированные материалы, посвященные различным аспектам учебной дисциплины.

При самостоятельном изучении тем следуйте рекомендациям:

– чтение или просмотр материала осуществляйте со скоростью, достаточной для индивидуального понимания и освоения материала, выделяя основные идеи; на основании изученного составить тезисы. Освоив материал, попытаться соотнести теорию с примерами из практики;

– если в тексте встречаются незнакомые или малознакомые термины, следует выяснить их значение для понимания дальнейшего материала;

– осмысливайте прочитанное и изученное, отвечайте на предложенные вопросы.

Студенты могут получать индивидуальные консультации, в т.ч. с использованием средств телекоммуникации.

По дисциплине могут проводиться дополнительные занятия, в т.ч. в форме вебинаров. Расписание вебинаров и записи вебинаров публикуются в электронном курсе / электронном журнале по дисциплине.

#### **9.3. Требования к оценочным материалам для лиц с ограниченными возможностями здоровья и инвалидов**

Для лиц с ограниченными возможностями здоровья и инвалидов предусмотрены дополнительные оценочные материалы, перечень которых указан в таблице 9.2.

Таблица 9.2 – Дополнительные материалы оценивания для лиц с ограниченными возможностями здоровья и инвалидов

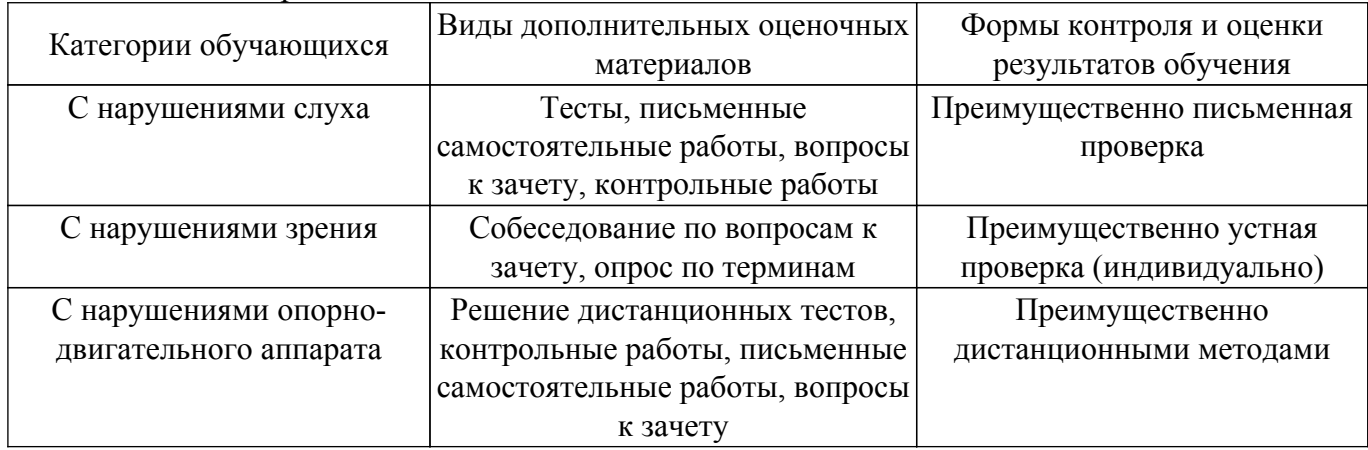

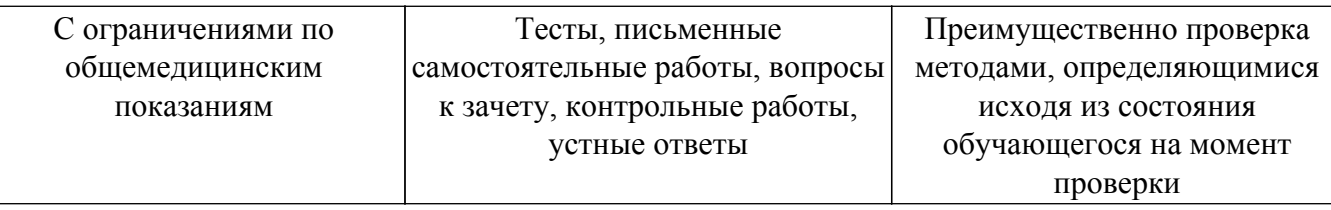

#### **9.4. Методические рекомендации по оценочным материалам для лиц с ограниченными возможностями здоровья и инвалидов**

Для лиц с ограниченными возможностями здоровья и инвалидов предусматривается доступная форма предоставления заданий оценочных средств, а именно:

- в печатной форме;
- в печатной форме с увеличенным шрифтом;
- в форме электронного документа;
- методом чтения ассистентом задания вслух;
- предоставление задания с использованием сурдоперевода.

Лицам с ограниченными возможностями здоровья и инвалидам увеличивается время на подготовку ответов на контрольные вопросы. Для таких обучающихся предусматривается доступная форма предоставления ответов на задания, а именно:

- письменно на бумаге;
- набор ответов на компьютере;
- набор ответов с использованием услуг ассистента;

– представление ответов устно.

Процедура оценивания результатов обучения лиц с ограниченными возможностями здоровья и инвалидов по дисциплине предусматривает предоставление информации в формах, адаптированных к ограничениям их здоровья и восприятия информации:

#### **Для лиц с нарушениями зрения:**

- в форме электронного документа;
- в печатной форме увеличенным шрифтом.
- **Для лиц с нарушениями слуха:**
- в форме электронного документа;

– в печатной форме.

## **Для лиц с нарушениями опорно-двигательного аппарата:**

#### – в форме электронного документа;

– в печатной форме.

При необходимости для лиц с ограниченными возможностями здоровья и инвалидов процедура оценивания результатов обучения может проводиться в несколько этапов.

## **ЛИСТ СОГЛАСОВАНИЯ**

Рассмотрена и одобрена на заседании кафедры ИСР протокол № 1 от « 2 » 2 2022 г. протокол № 1 от «<u>2» 2 2022</u> г.

# **СОГЛАСОВАНО:**

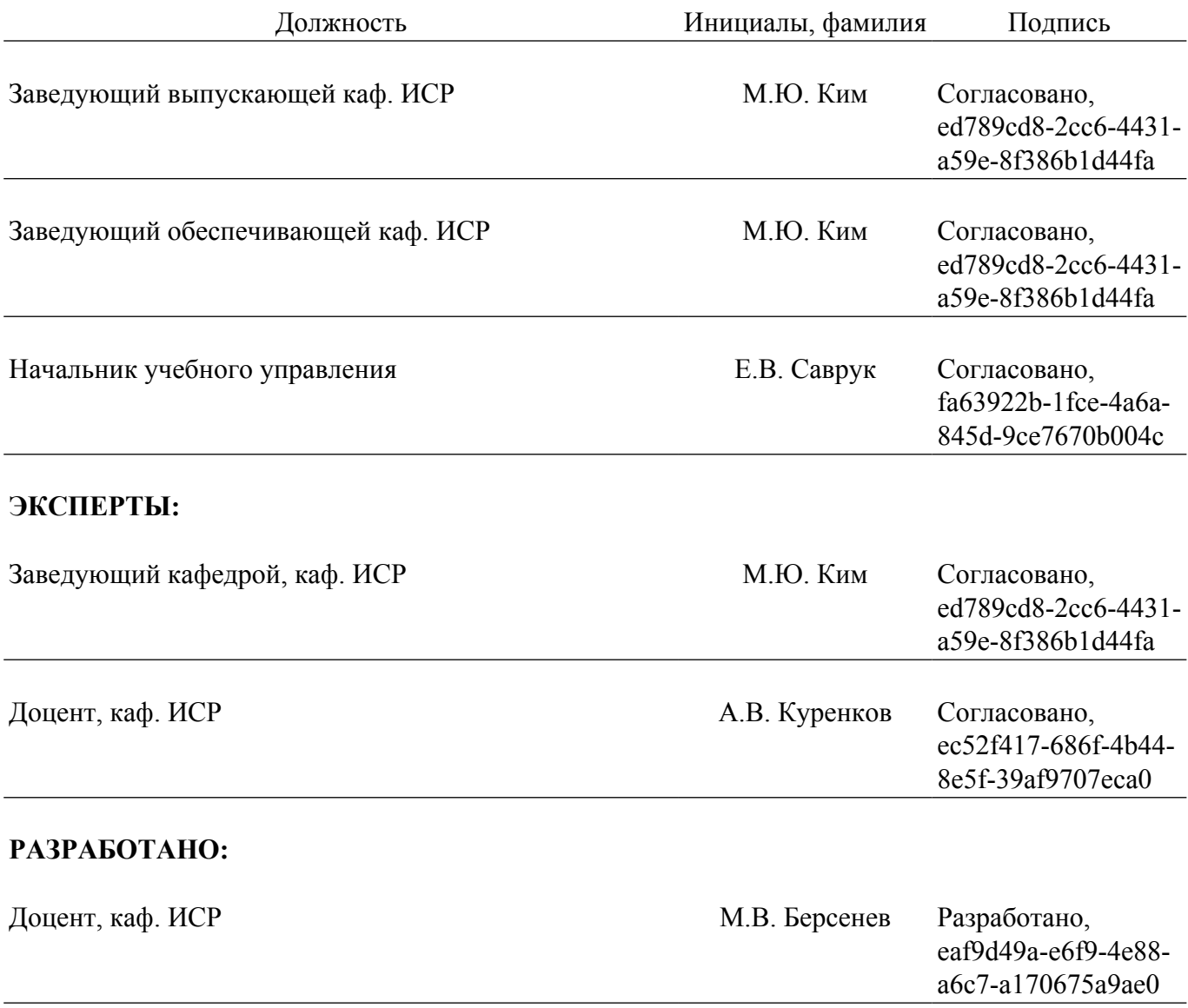